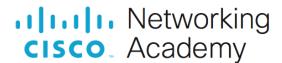

# **Answers: 3.4.1.7 Lab - Research a Hardware Upgrade**

## Introduction

Use the Internet, a newspaper, or a local store to gather information about hardware components. Your customer's computer currently has one module of 2 GB of RAM, a 500 GB hard disk drive, and a PCIe video adapter card with 256 MB of RAM. Your customer wants to be able to play advanced video games.

## Instructions

## Step 1: Research memory options.

Shop around, and in the table below list the brand, model number, features, and cost for two different 8 GB modules of DDR3.

| Brand and Model Number | Features | Cost |
|------------------------|----------|------|
|                        |          |      |
|                        |          |      |

#### Question:

Based on your research, which RAM would you select? Be prepared to discuss your decisions regarding the RAM you select.

Type your answers here.

## Step 2: Research hard disk drive options.

Shop around, and in the table below list the brand, model number, features, and cost for a 3 TB 7200 rpm SATA 3 hard disk drive and a 500GB or 1TB solid state drive (SSD).

| Brand and Model Number | Features | Cost |
|------------------------|----------|------|
|                        |          |      |
|                        |          |      |

### Question:

Based on your research, which hard disk drive would you select? Be prepared to discuss your decisions regarding the hard disk drive you select.

Type your answers here.

## Step 3: Research video adapter card options.

Shop around, and in the table below list the brand, model number, features, and cost for two different PCIe video adapter cards with at least 1 GB of RAM.

| Brand and Model Number | Features | Cost |
|------------------------|----------|------|
|                        |          |      |
|                        |          |      |

### Question:

Based on your research, which video adapter card would you select? Be prepared to discuss your decisions regarding the video adapter card you select.

Type your answers here.